## **Thème: simulation ; intervalle de fluctuation**

Niveau: 2<sup>nde</sup>

# $\rightarrow$  python

# **Le lièvre et la tortue** *F. GIROD*

#### Compétences visées

- **chercher**, expérimenter en particulier à l'aide d'outils logiciels ;
- **modéliser**, faire une simulation, valider ou invalider un modèle ;
- **représenter**, choisir un cadre (numérique, algébrique, géométrique...), changer de registre ;
- **calculer**, appliquer des techniques et mettre en œuvre des algorithmes ;
- **communiquer** un résultat par oral ou par écrit, expliquer une démarche.

Ces compétences sont mises en œuvre dans le cadre de l'extrait du programme de 2<sup>nde</sup> GT ci-dessous :

« Simuler N échantillons de taille n d'une expérience aléatoire à deux issues. Si *p* est la probabilité d'une issue et ƒ sa fréquence observée dans un échantillon, calculer la proportion des cas où l'écart entre *p* et ƒ est inférieur ou égal à  $\frac{1}{\sqrt{n}}$  »

#### Situation déclenchante

#### **Le lièvre et la tortue** :

On lance un dé bien équilibré à six faces :

- à chaque lancer de dé, la tortue avance d'une case si le dé affiche les numéros 1, 2, 3, 4 ou 5 ;
- le lièvre gagne si le dé affiche le numéro 6.

Le but de la partie est d'atteindre la coupe : qui a la situation la plus favorable ?

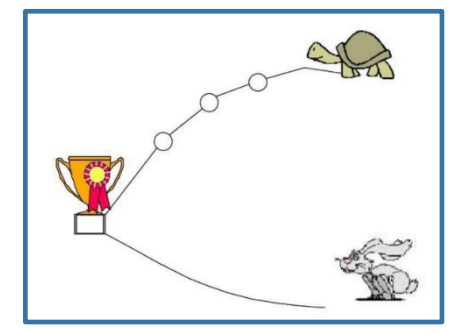

#### Problématique

Comment modéliser la situation pour déterminer qui du lièvre ou de la tortue a la situation la plus favorable ?

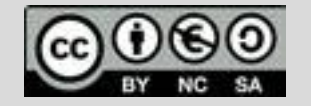

## **Thème: simulation, intervalle de fluctuation**

Niveau: 2<sup>nde</sup>

# **Fiche méthode** *F. GIROD*

#### Proposition de résolution

- Écrire la fonction **unepartie** (sans argument) simulant une partie ; elle renvoie :
	- True pour une victoire de la tortue ;
	- False pour une victoire du lièvre.
- Écrire la fonction **pls** qui prend pour argument *n*, le nombre de répétitions voulues. Elle renvoie la fréquence de victoires de la tortue pour *n* parties.
- Écrire la fonction **dans\_int** qui prend pour paramètre *n*, le nombre de parties simulées. Elle renvoie le booléen True si la fréquence de victoires de la tortue est à une distance inférieure ou égale à  $\frac{1}{\sqrt{n}}$  de

*p* (la probabilité de victoire de la tortue calculée par ailleurs égale à 0,482). Elle renvoie False si ce n'est pas le cas.

• Écrire la fonction **prop** qui a pour premier paramètre *n*, la taille de l'échantillon, et comme second paramètre *N*, le nombre d'échantillons ; elle renvoie la proportion des *N* échantillons de taille *n* testés qui sont tels que l'écart entre *p* et ƒ est inférieur ou égal à 1  $\frac{1}{\sqrt{n}}$ .

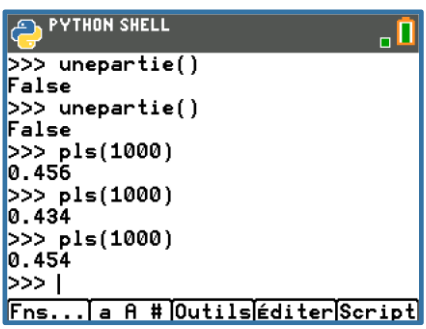

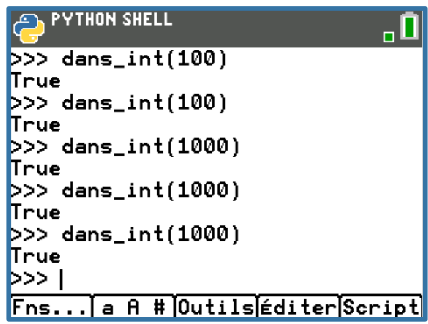

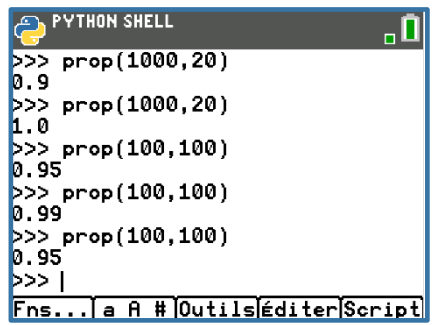

#### Remarque

Importation en préambule du code de la bibliothèque « random » par « **from random import** » pour pouvoir utiliser la fonction **randint()**

> importation de la bibliothèque « math » par « **from math import**  $\ast$  » pour pouvoir utiliser la fonction **fabs** (valeur absolue)

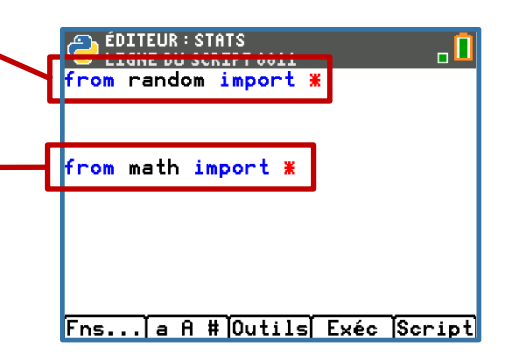

Pour profiter de tutoriels vidéos, Flasher le QRCode ou cliquer dessus [!](https://www.youtube.com/watch?v=gkHTh3jW82E&list=PL4V-Xo0EMx4iEoEJb1zsnft-xngiwTeNn&index=15)

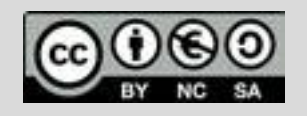

Ce document est mis à disposition sous licence Creative Commons http://creativecommons.org/licenses/by-nc-sa/2.0/fr/ © Texas Instruments 2020 / Photocopie autorisée

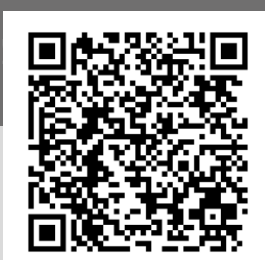

TI-83 Premium CE

puthon

## **Thème: simulation, intervalle de fluctuation**

Niveau: 2<sup>nde</sup>

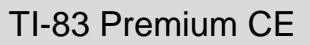

puthon

## **Fiche méthode** *F. GIROD*

#### Etapes de résolution

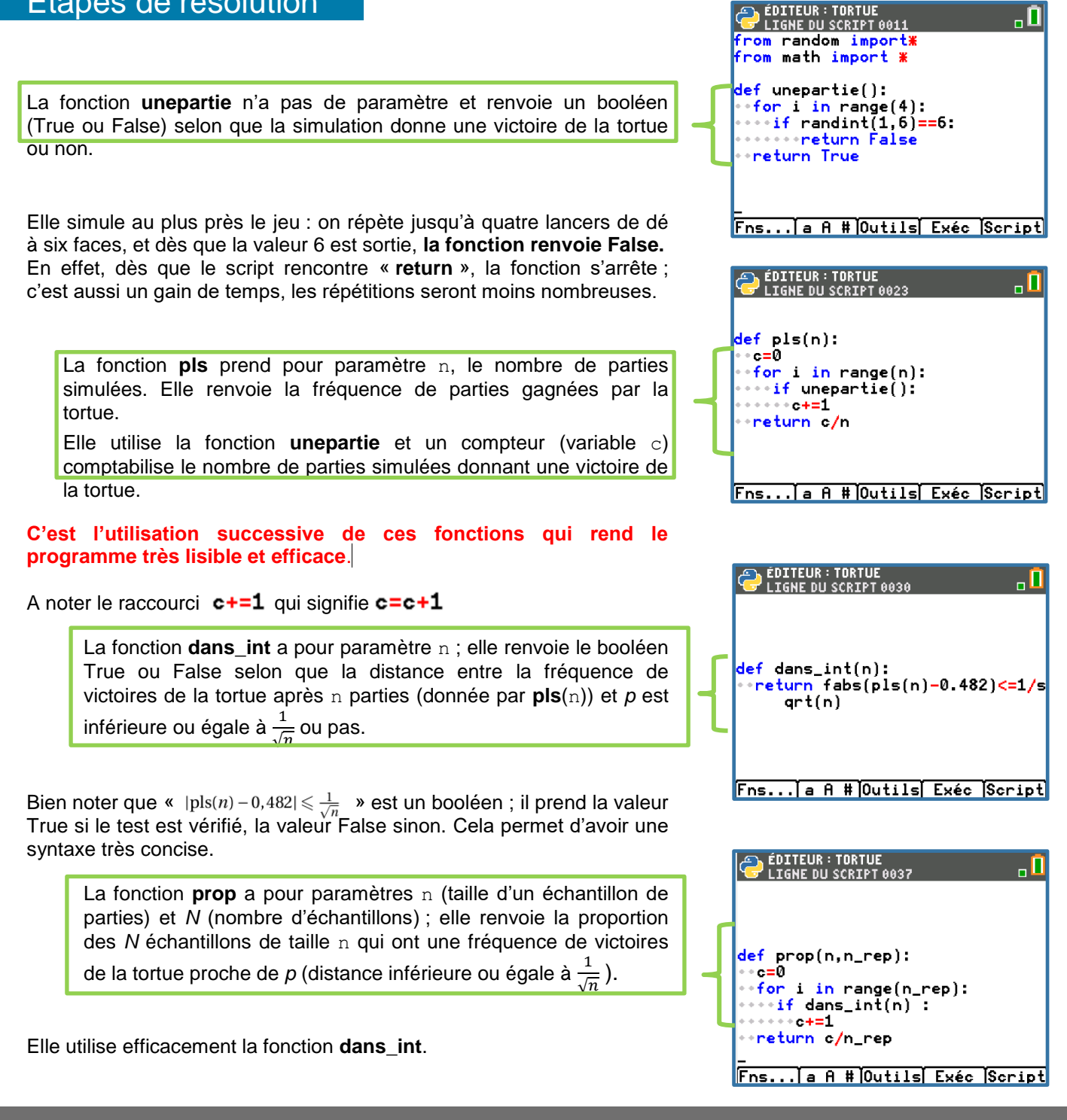

Pour profiter de tutoriels vidéos, Flasher le QRCode ou cliquer dessus [!](https://www.youtube.com/watch?v=gkHTh3jW82E&list=PL4V-Xo0EMx4iEoEJb1zsnft-xngiwTeNn&index=15)

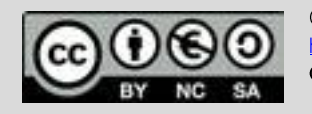

Ce document est mis à disposition sous licence Creative Commons http://creativecommons.org/licenses/by-nc-sa/2.0/fr/ © Texas Instruments 2020 / Photocopie autorisée

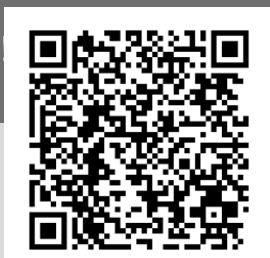

## **Thème: simulation, intervalle de fluctuation**

Niveau: 2<sup>nde</sup>

# **Fiche méthode** *F. GIROD*

 $\rightarrow$  python

#### **Remarques**

Il peut être intéressant d'exécuter plusieurs fois de suite l'instruction **pls(1000)** afin de constater la fluctuation d'échantillonnage sur des échantillons de même taille.

L'appel de la même instruction par la flèche directionnelle vers le haut est particulièrement utile ici : en effet, un appui sur la flèche directionnelle vers le haut appelle l'instruction tapée précédemment (deux appuis successifs rappellent l'instruction écrite deux lignes audessus, et ainsi de suite) ; en appuyant sur **entrer**, on exécute à nouveau l'instruction écrite dans la console.

L'instruction **prop**(n,N) est à manier avec précaution ! Dans la mesure où **prop**(1000,100) demande 100 répétitions de tests sur des échantillons de taille 1000 ... le calcul prendra une vingtaine de secondes.

Le calcul de **prop**(1000,1000) est à déconseiller !

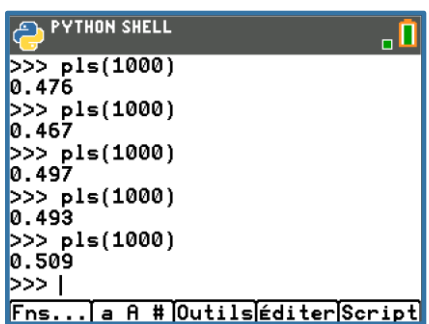

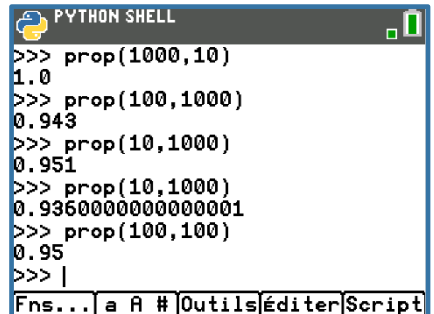

### Pour aller plus loin

Pour ce qui est du calcul de la probabilité de victoire de la tortue, on peut proposer à un groupe d'élèves d'effectuer cet approfondissement / recherche, par exemple à l'aide d'un arbre comme celui présenté ci-contre :

On obtient ainsi la probabilité de victoire de la tortue :  $p = \left(\frac{5}{6}\right)$  $\left(\frac{5}{6}\right)^4 \approx 0,482$ 

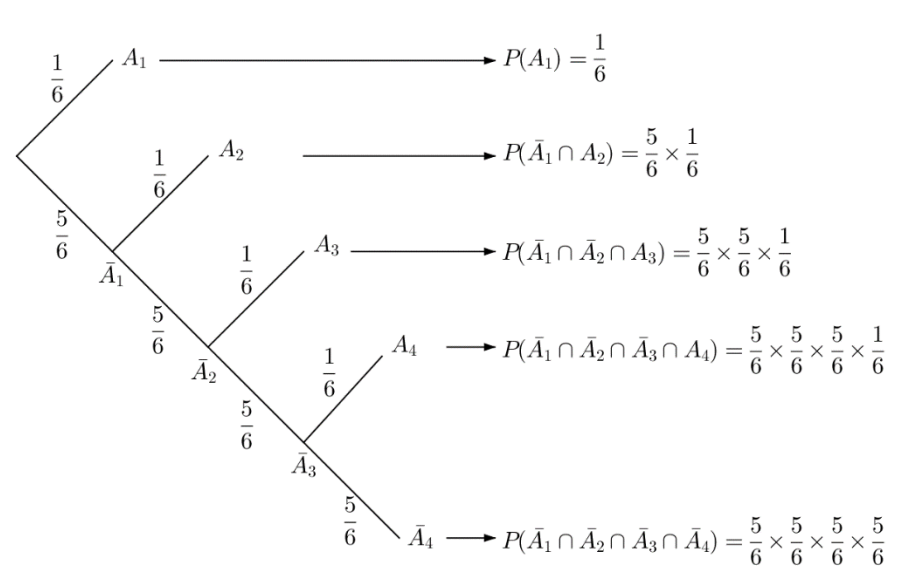

on note  $A_i$  l'événement « obtenir un numéro 6 au i<sup>eme</sup> lancer »

Pour profiter de tutoriels vidéos, Flasher le QRCode ou cliquer dessus [!](https://www.youtube.com/watch?v=gkHTh3jW82E&list=PL4V-Xo0EMx4iEoEJb1zsnft-xngiwTeNn&index=15)

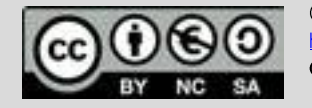

Ce document est mis à disposition sous licence Creative Commons http://creativecommons.org/licenses/by-nc-sa/2.0/fr/ © Texas Instruments 2020 / Photocopie autorisée

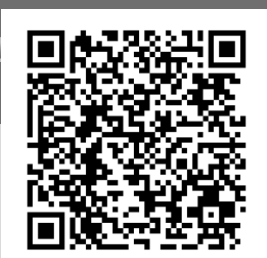